### SECURING MATURE CFML CODEBASES

PETE FREITAG, FOUNDEO INC.

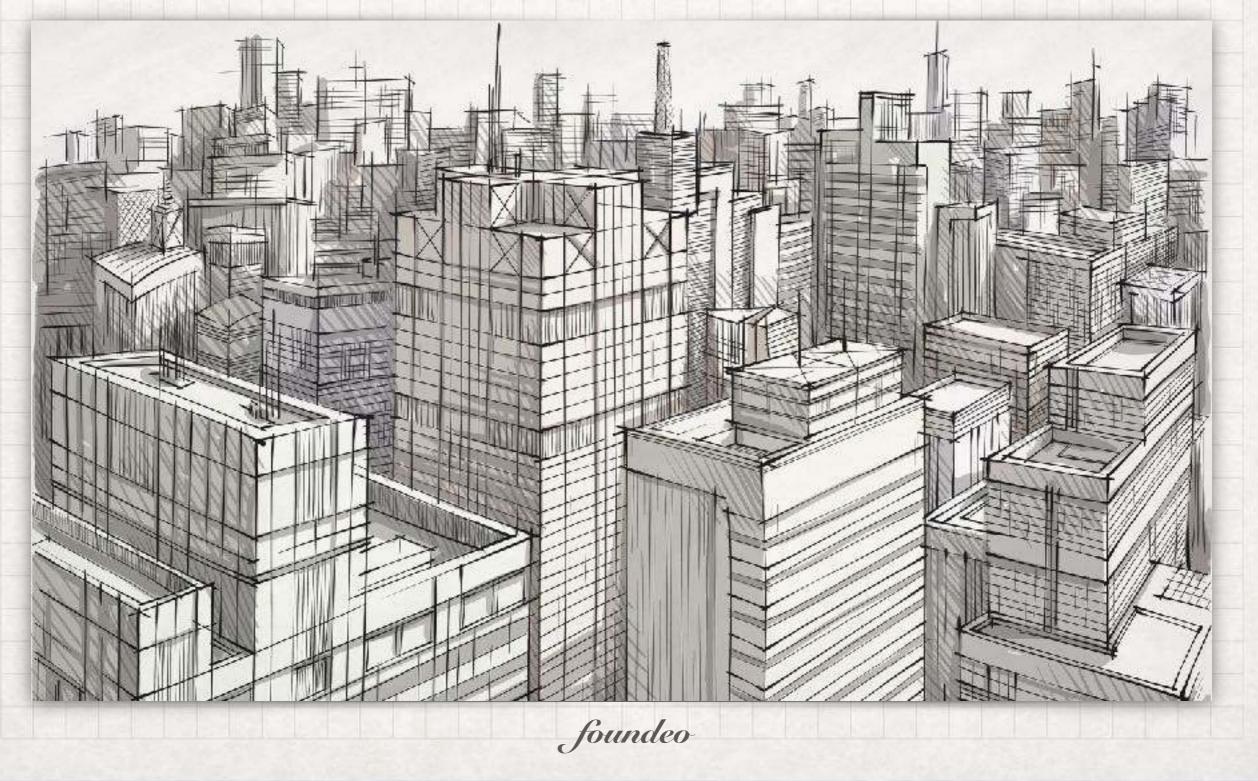

#### **ABOUT PETE**

- My Company: <u>Foundeo Inc.</u>
  - Consulting: Code Reviews, Server Reviews, Development
  - FuseGuard: Web App Firewall for CFML
  - HackMyCF: Server Security Scanner
  - Fixinator: Code Security Scanner
- Blog (petefreitag.com), Twitter (@pfreitag), #CFML Slack
- Using CFML since late 90s

#### LAST WEEK JUST A FEW HEADLINES

- Over 540 million Facebook records found on exposed AWS servers
- Toyota: systems compromised, 3.1 million customers potentially impacted
- Georgia Tech: a vulnerability in a web application gave an attacker access to personal data of 1.3 million people.
- Backdoor code found in popular Bootstrap-Sass Ruby library
- Researcher publishes Google Chrome exploit, not fixed in latest

## 3-YEAR-OLD BOY REPEATEDLY ENTERED THE WRONG PASSWORD, LOCKED UP HIS DAD'S IPAD UNTIL 2067

99

THIS WEEK

66

#### TAKEAWAYS

- Security issues are popping up everywhere
- Nearly all of us have been impacted by a security issue
- Even the biggest, wealthiest, smartest companies still have security vulnerabilities.
- Not a good idea to ignore it.

# SO WE HAVE TO ACT. BUT...

## DO YOU HAVE TO WORK WITH AN OLD & LARGE CODEBASE?

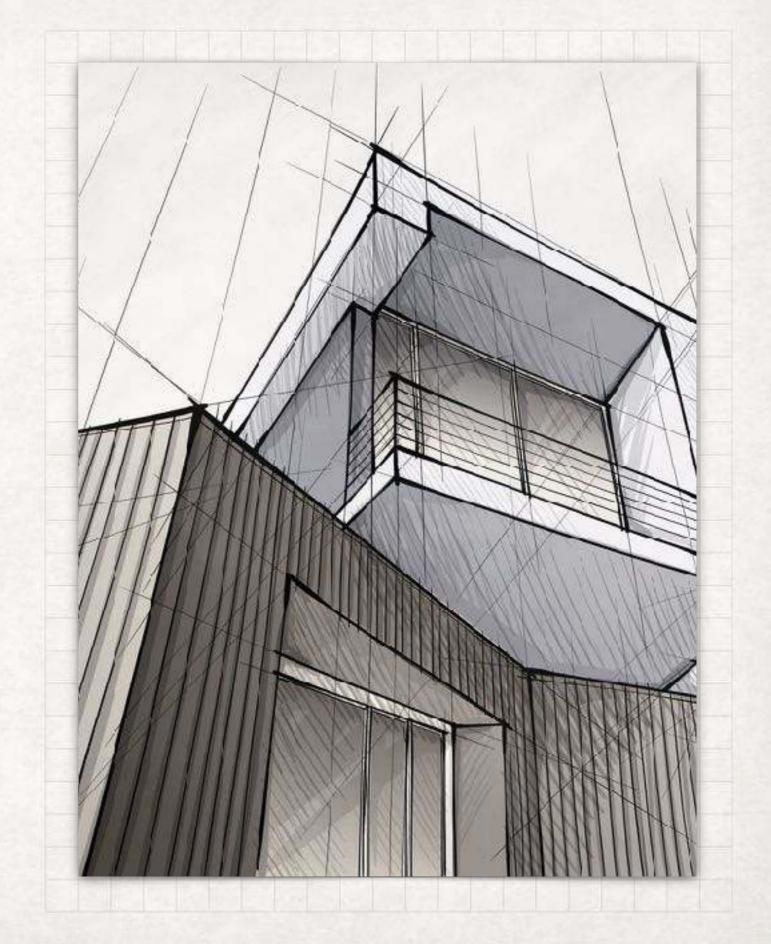

## MATURE CODEBASES

- Have thousands of source code files
- Has code you hope you don't have to see again.
- Can take weeks, but often months of work to properly secure.
- Can be hard to fix, brittle
- Probably uses outdated techniques

#### DIFFERENT APPROACHS FOR SECURING A LARGE CODEBASE

- Beast Mode Spend several weeks dedicated to identifying & fixing vulnerabilities.
- **Prioritize** Spend time identifying the most critical vulnerabilities and patch less critical vulnerabilities as you see them.
- As you go As you work on files fix vulnerabilities as you see them. You may miss some vulnerabilities with this approach.
- Hire Someone to Find or Fix issues Can work well when you are too busy to find or fix issues.

#### HOW DO YOU START? SECURING THAT CODE

## STEP 1: DELETE THE CODE!

### YOU MIGHT HAVE A LOT OF CODE THAT NEVER RUNS

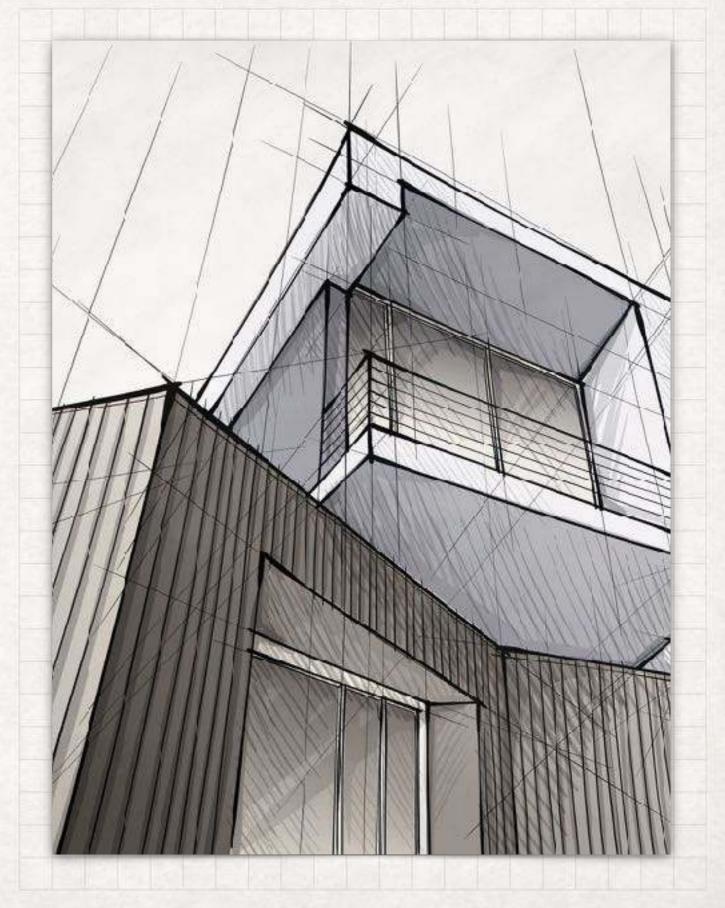

### OLD CODE IS OFTEN FULL OF SECURITY HOLES

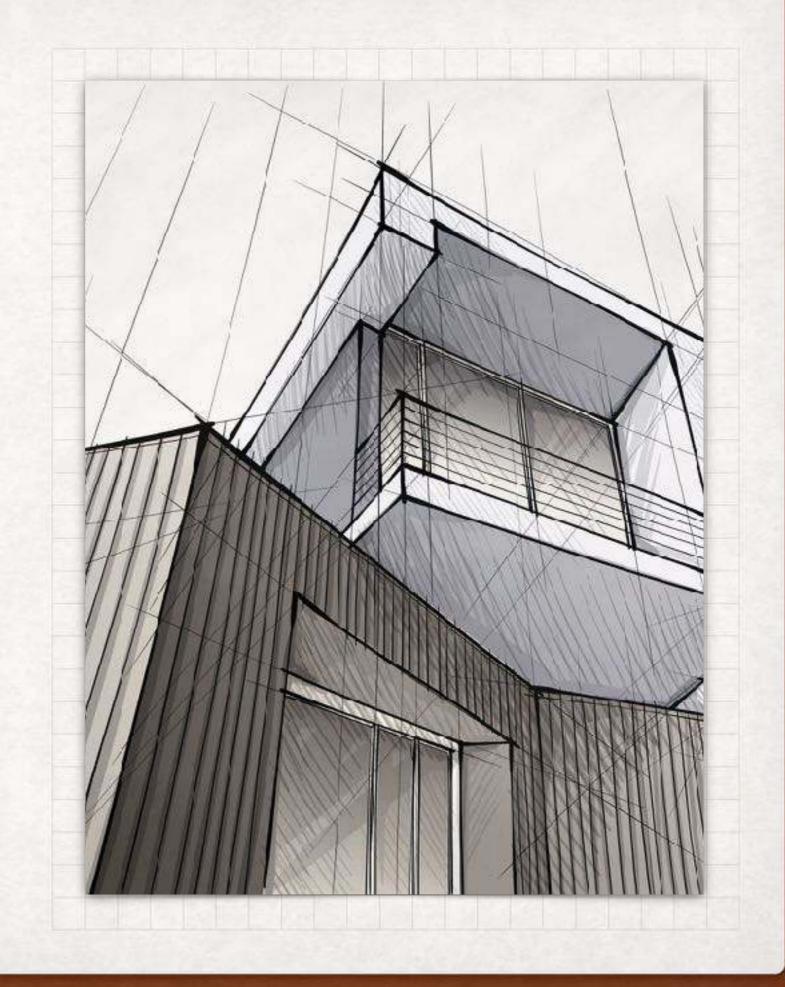

#### YOU MIGHT BE USING... HOMEMADE VERSION CONTROL

- index\_2.cfm
- index.old.cfm
- index-backup.cfm
- index-2007-03-04.cfm
- index-copy.cfm
- folder\_backup2009/

#### **VERSION CONTROL**

- Those backup folders and files are probably full of vulnerabilities.
- Version Control Server keeps backups of all your code and all changes you have ever made to it.
- Sync server source code with version control.
  - Identify if someone changed something on the server.

#### VERSION CONTROL IDENTIFY UNUSED CODE

- Spend some time to identify unused code.
- Delete it!
- Version control has your back, if you deleted something you can recover it from the repository.

#### THERE ARE LOTS OF FADS IN SOFTWARE DEVELOPMENT, VERSION CONTROL IS NOT ONE OF THEM.

"

66

#### WAYS TO IDENTIFY OBSOLETE CODE FINDING OLD FILES (MODIFICATION DATE)

Unix / Linux / Mac

\$> find /wwwroot/ -mtime +365

Windows

#### C:\>forfiles -p "C:\web" -s -m \*.\* /D -365 /C "cmd /c echo @path"

#### WAYS TO IDENTIFY OBSOLETE CODE FINDING OLD FILES (BY ACCESS DATE)

Unix / Linux / Mac

#### \$> find /wwwroot/ -atime +365

- The atime (last accessed time) timestamp may be disabled on your server for performance (if drive was mounted with noatime flag).
  - RHEL mounts drives with the relatime flag by default, which is not real time but may be sufficient for these purposes.

#### PATCH THAT SERVER

- Use ColdFusion 2016 or greater. CF11 Core Support Ended Apr 2019, CF10 Ended May 2017, CF9 have had no security patches for many many years.
- Windows 2008 (EOL 2015)
- Java 8+, Java 7 (EOL 2015), Java 6 (EOL 2013)

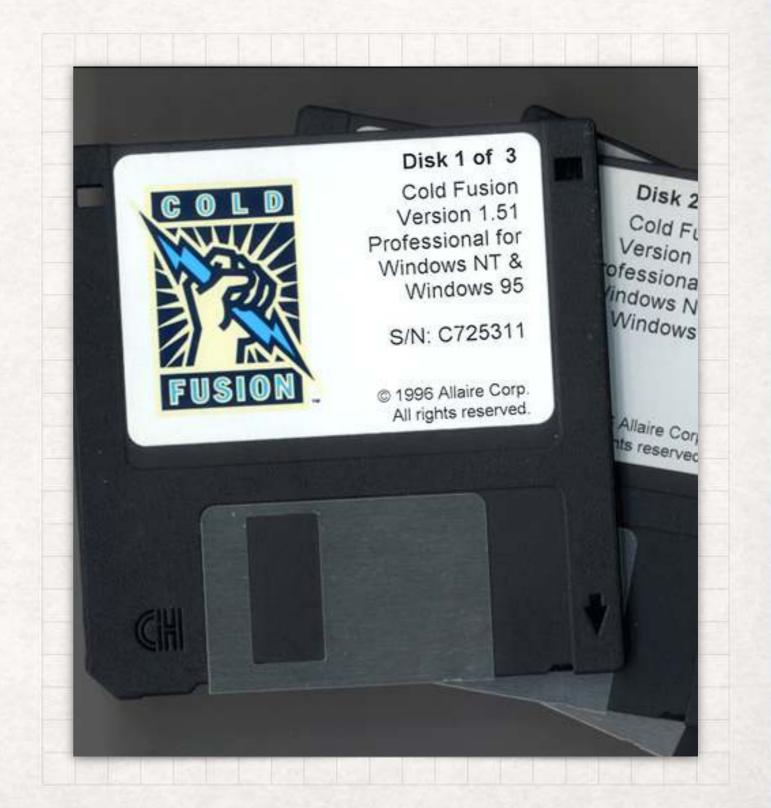

#### PATCH THAT SERVER FIX VULNERABILITIES

- Multiple Denial of Service Vulnerabilities in old versions of Java
- Path Traversal via Null Byte injection JVM (< 1.7.0\_40)
- CRLF Injection (CF10+)
- File Uploads "somewhat" more secure (CF10+)
- TLS / SSL Protocol Implementations
- Java 8 Not supported on CF9 and below
- Use HackMyCF to help keep you on top of all this

#### LOCKDOWN THE SERVER MITIGATES POTENTIAL IMPACT OF A VULNERABILITY

- What user is the JVM running as?
  - If your CFML server is running as SYSTEM or root then the attacker can do a lot more harm.
- What permission does the user have?
  - If CFML server user only has readonly access to web root and CFML server install directory then less harm can be done (easily).
  - Does CFML server need full write access to web root? or just one or two directories?

## NEARLY 60% OF BREACHES DUE TO UN-PATCHED VULNERABILITY

66

— ServiceNow Survey

"

#### UPDATE KNOWN VULNERABLE COMPONENTS THIRD PARTY LIBRARIES

- Fixinator (CFML, JS, JAR) Looks for known vulnerable CFML libraries (eg FCKeditor file upload vulnerability, old custom tags, etc) [commercial]
- OWASP Dependency Check (Java, C, Ruby, Python, NodeJS)
- RetireJS (JS)
- npm audit (JS)

#### **IMPLEMENT A WAF** WEB APPLICATION FIREWALLS

- Inspect HTTP Request or Response
  - Block or log malicious requests
  - Provides Defense in Depth
- Several options
  - Hardware Based
  - Software Based / Application Level
    - FuseGuard

#### HOW DO YOU START? SECURING THAT CODE

## STEP 1: DELETE THE CODE!

### STEP 1: LOW HANGING FRUIT

#### HOW DO YOU START SECURING THAT LARGE CFML CODEBASES?

#### **STEP 2:** IDENTIFY HIGH RISK VULNERABILITIES IN YOUR CODE.

#### HIGH RISK VULNERABILITIES TAKE CARE OF THESE FIRST

- File Uploads
- Remote Code Execution / Dynamic Evaluation Issues
- SQL Queries (SQL Injection)
- File System Access / Path Traversals
- Dynamic Process Execution (CFEXECUTE)
- Anything that can fully compromise server

#### HOW I CLASSIFY VULNERABILITIES

| Compromises<br>users |
|----------------------|
|                      |
|                      |
|                      |
|                      |
|                      |

Both are important but where do you start?

#### HOW I CLASSIFY VULNERABILITIES

| Compromises            | Compromises       |
|------------------------|-------------------|
| the server(s) directly | users             |
| Examples:              | Examples:         |
| SQL Injection          | XSS               |
| File Upload / Access   | CSRF              |
| Remote Code Execution  | Session Hijacking |

Both are important but where do you start?

## REMOTE CODE EXECUTION VIA EVALUATE

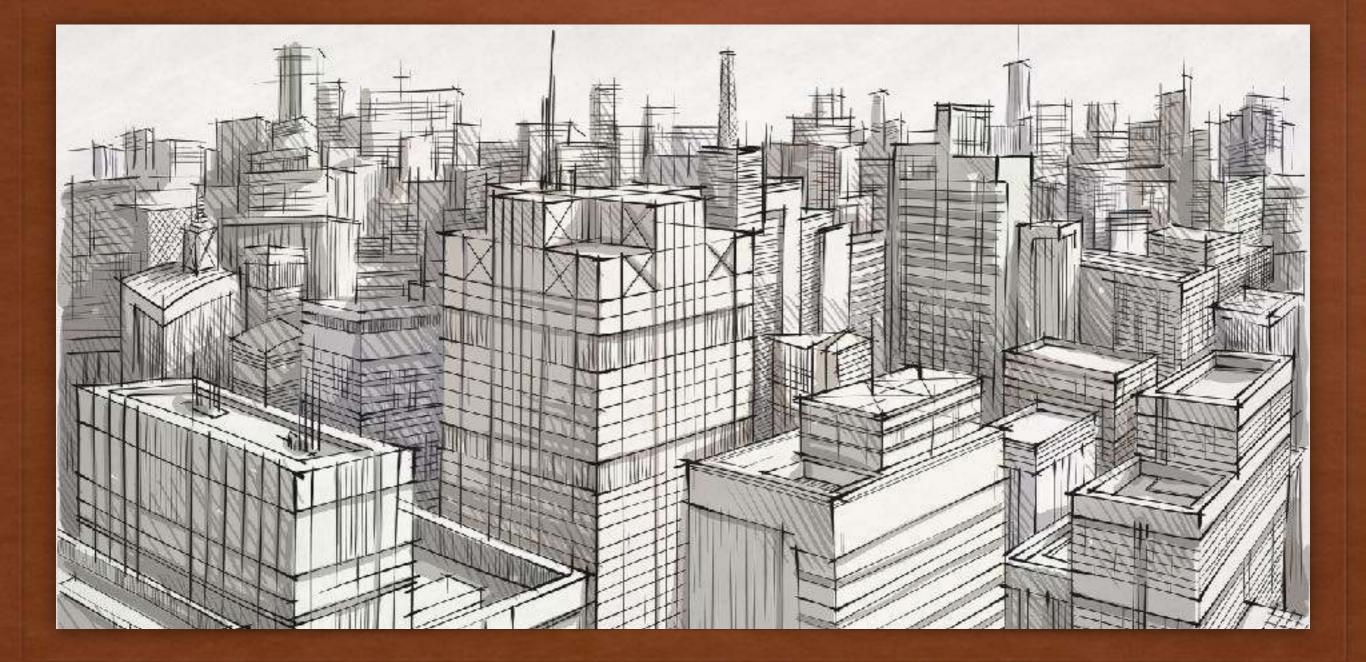

## CODE EXAMPLE

<cfset day\_1 = "Wednesday"> <cfset day\_2 = "Thursday"> <cfset day\_3 = "Friday">

<cfoutput> #Evaluate("day\_#url.day#")# </cfoutput>

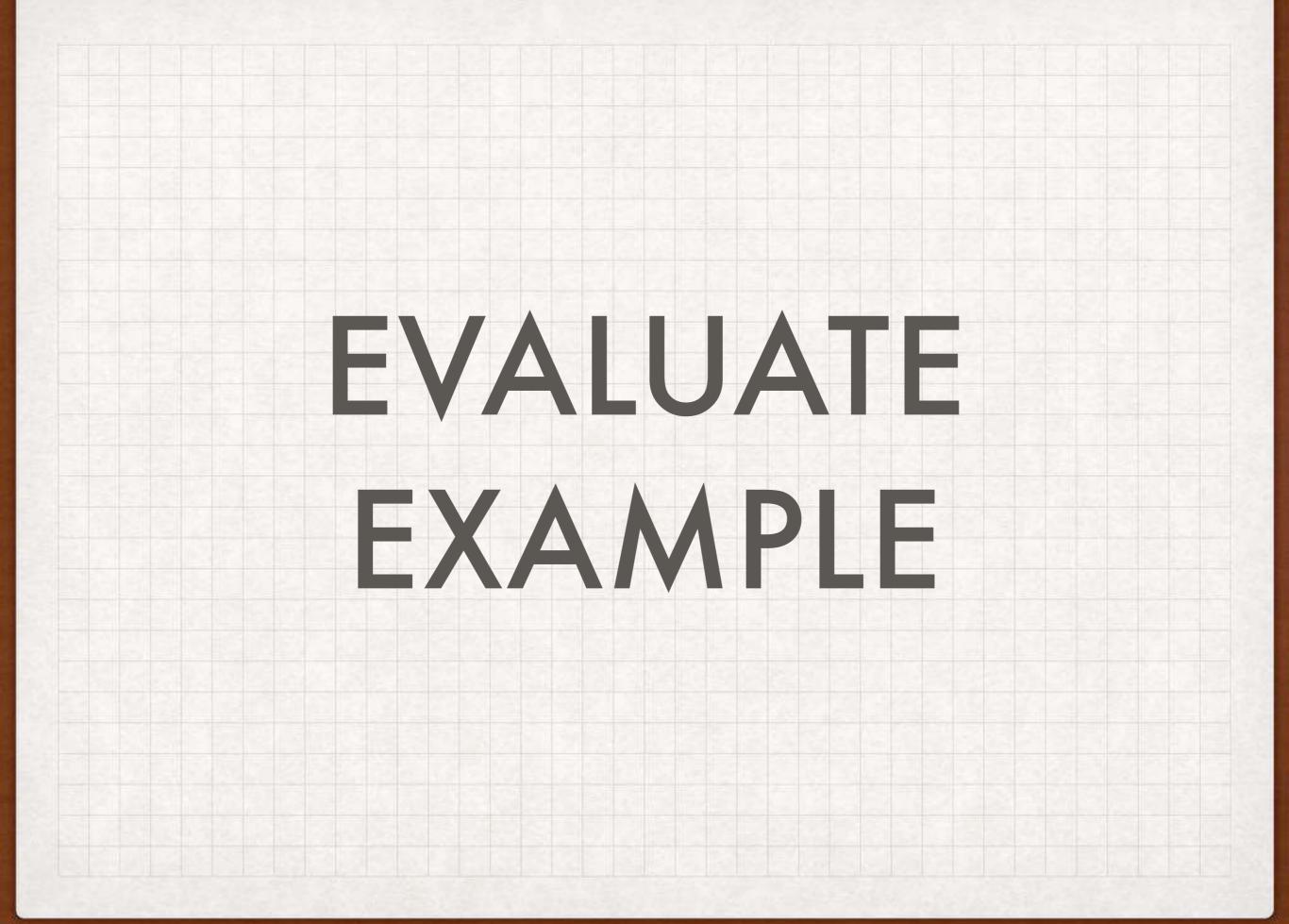

#### FIXING LEGACY EVALUATE EXAMPLE USE BRACKET NOTATION

<cfset day\_1 = "Wednesday"> <cfset day\_2 = "Thursday"> <cfset day\_3 = "Friday">

<cfoutput> #variables["day\_#url.day#"]# </cfoutput>

#### FIXING EVALUATE ISSUES SEARCH CODE FOR EVALUATE

- Search Code for "Evaluate"
- In most cases you should not need to use Evaluate at all, use brackets.
  - If the variable is a query you may need to use queryName[row][columnName] notation.
  - Not all cases are super simple to fix, but most are.
- Remove all Evaluate calls from your code.
- Also look at PrecisionEvaluate

## DO ANY OTHER FUNCTIONS EVALUATE DYNAMICALLY?

#### IIF

#### IF YOU ARE USING IIF STOP USING IIF

Hi #iif(len(url.name) EQ 0, de("Friend"), de(url.name))#

The second and third arguments are evaluated dynamically!

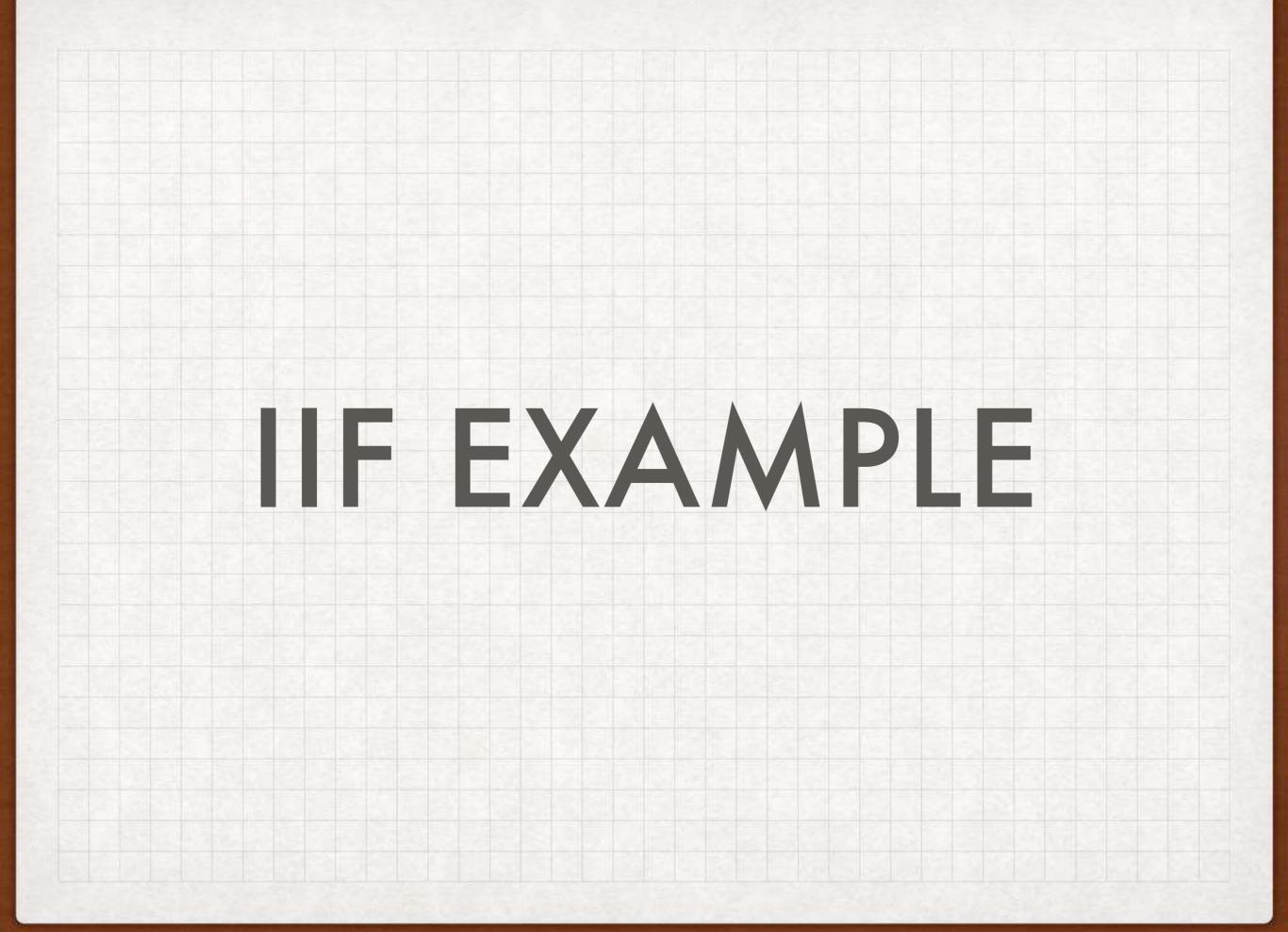

### FIXING IIF

### USE TERNARY OPERATOR (CF9+)

#### Hi #(!len(url.name)) ? "Friend" : url.name#

### ELVIS OPERATOR (CF11+)

Hi #url.name?:"Friend"#

Elvis Operator tests to see if url.name is defined / not null

## COMMON YET DANGEROUS FILE UPLOADS

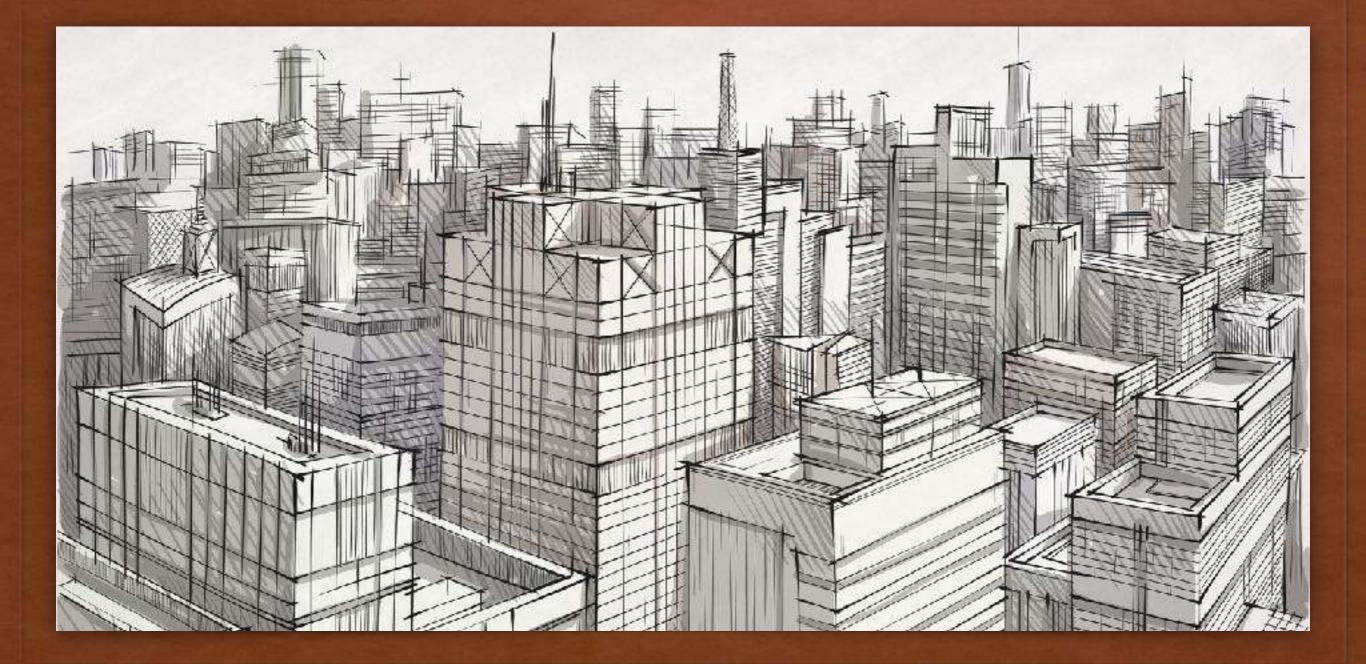

# FILE UPLOADS 3 CORE RULES

### FILE UPLOADS RULES # 1

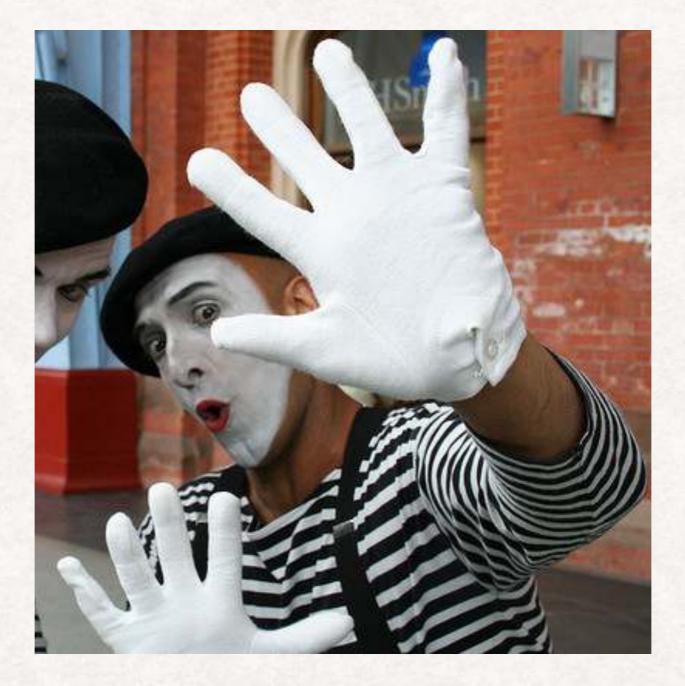

Never trust a MIME!

### FILE UPLOADS RULE #1 NEVER TRUST A MIME

- CF10 added strict attribute to cffile action=upload
  - Instead of validating the MIME type that the browser sends it validates the the file content (eg fileGetMIMEType()).
    - Can we still get around this?

### FILE UPLOADS RULE #2

- Always validate the file extension against a whitelist
  - CF10+ allows you to specify file extensions in accept attribute

### FILE UPLOADS RULE #3

• The upload destination must be outside of the web root

### FILE UPLOADS ADDITIONAL TIPS

- Inspect file content: fileGetMimeType, isImageFile, isPDFFile, etc
- Upload to static content server (s3 for example)
  - Upload directly to s3: <u>https://www.petefreitag.com/item/</u> <u>833.cfm</u>
- Make sure directory serving uploaded files cannot serve dynamic content.
- File Extension Whitelist on Web Server (eg IIS Request Filtering)
- secureupload.cfc: https://github.com/foundeo/cfml-security/

### NEW FILE UPLOAD FEATURES IN LATEST CF HOTFIX

- New in CF2018 update 3, CF2016 update 10 & CF11 update 18
- Application.cfc setting: this.blockedExtForFileUpload
  - Comma separated list
  - Set to "\*" to block all (empty string allows all)
- Set server wide in ColdFusion Administrator

# FILE SYSTEM ACCESS & PATH TRAVERSAL

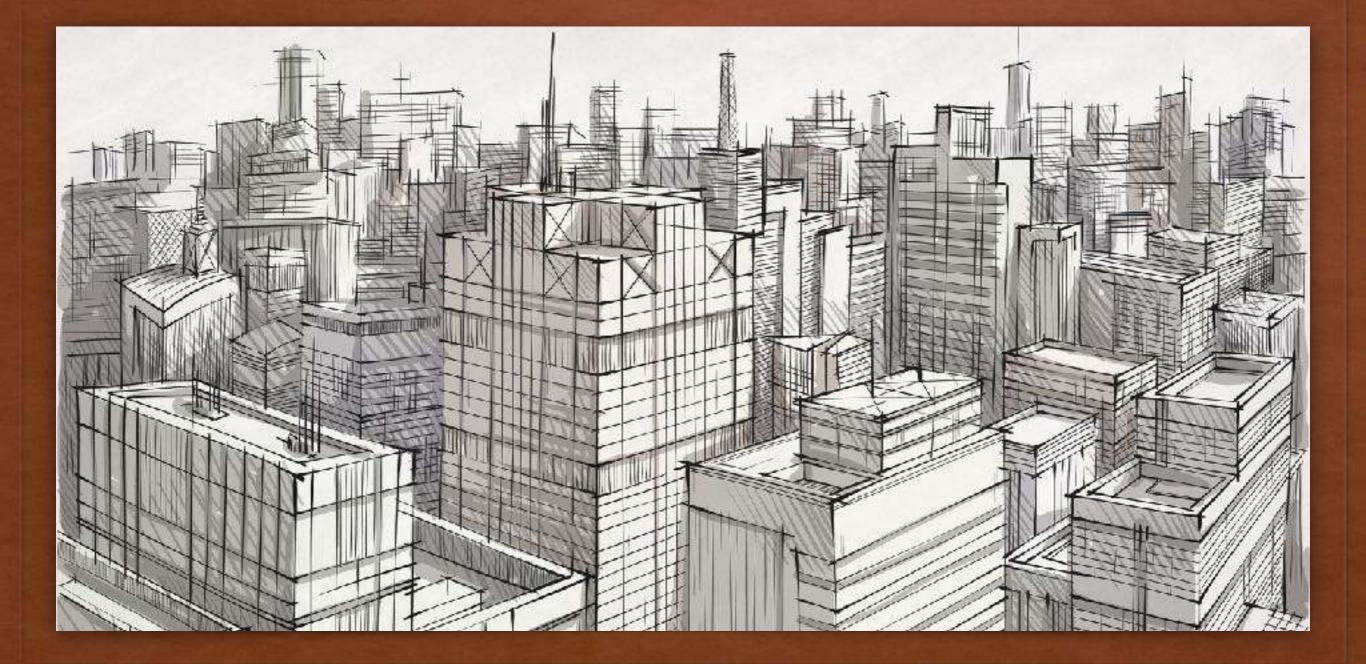

### PATH TRAVERSAL VULNERABLE CODE EXAMPLE

<cfinclude template="path/#fileName#">

# PATH TRAVERSAL EXAMPLE

## FIXING PATH TRAVERSALS TIPS

- Avoid variables in paths
  - If you really need to use a variable strip out everything except a-z0-9
- Use the CF11 Application.cfc setting this.compileExtForInclude setting.

### FINDING FILE ACCESS ISSUES CAN BE TIME CONSUMING

- As you can see any code that accesses the file system can potentially be exploited.
- Review all function calls / tags that access file system
  - cffile, cfdocument, cfinclude, cfmodule, cfspreadsheet
  - fileRead, fileWrite, fileOpen, etc

# SQL INJECTION

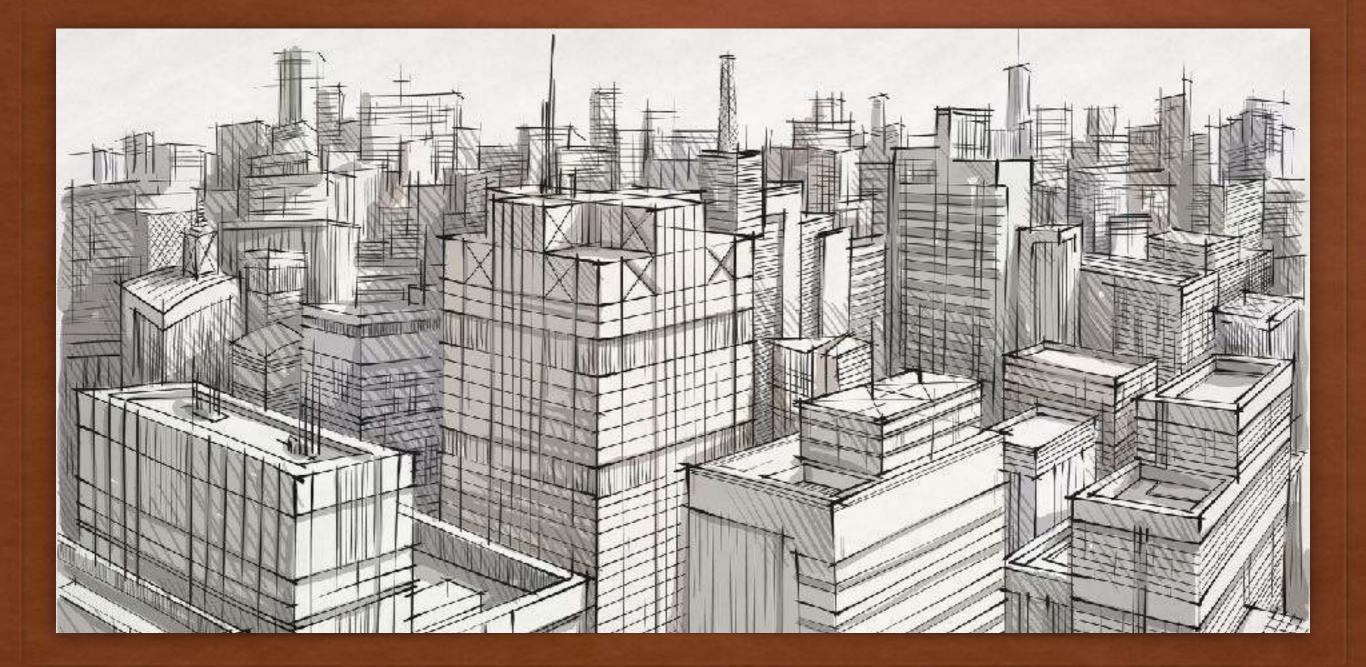

### CLASSIC SQL INJECTION CODE EXAMPLE

<cfquery>
 SELECT title, story
 FROM news
 WHERE id = #url.id#
</cfquery>

news.cfm?id=0;delete+from+news

### FIXING SQL INJECTION CODE EXAMPLE

<cfquery>
 SELECT title, story
 FROM news
 WHERE id = <cfqueryparam value="#url.id#">
 </cfquery>

# SQL INJECTION

#### queryExecute("SELECT story FROM news WHERE id = #url.id#");

Vulnerable

#### queryExecute("SELECT story FROM news WHERE id = :id", {id=url.id});

Not Vulnerable

## FINDING SQL INJECTION

- Search codebase for cfquery, queryExecute, ormExecute query
- Use Static Code Analyzer (CFBuilder 2016+)
- Fixinator can find, and fix them for you
- Fix when you see one as you work

## SECURING LEGACY CFML

## **STEP 3:** FIX ADDITIONAL VULNERABILITIES IN YOUR CODE.

### WHAT'S NEXT TO REVIEW

- Session Handling (sessionRotate, sessionInvalidate)
- Scope Injection
- Authentication / Authorization / Forgot / Remember Me Code
- Cross Site Scripting
  - CF2016 <cfoutput encodefor="html">
- Cross Site Request Forgery
- Timing Attacks
- Visit <u>OWASP.org</u> for tons of info about web application vulnerabilities

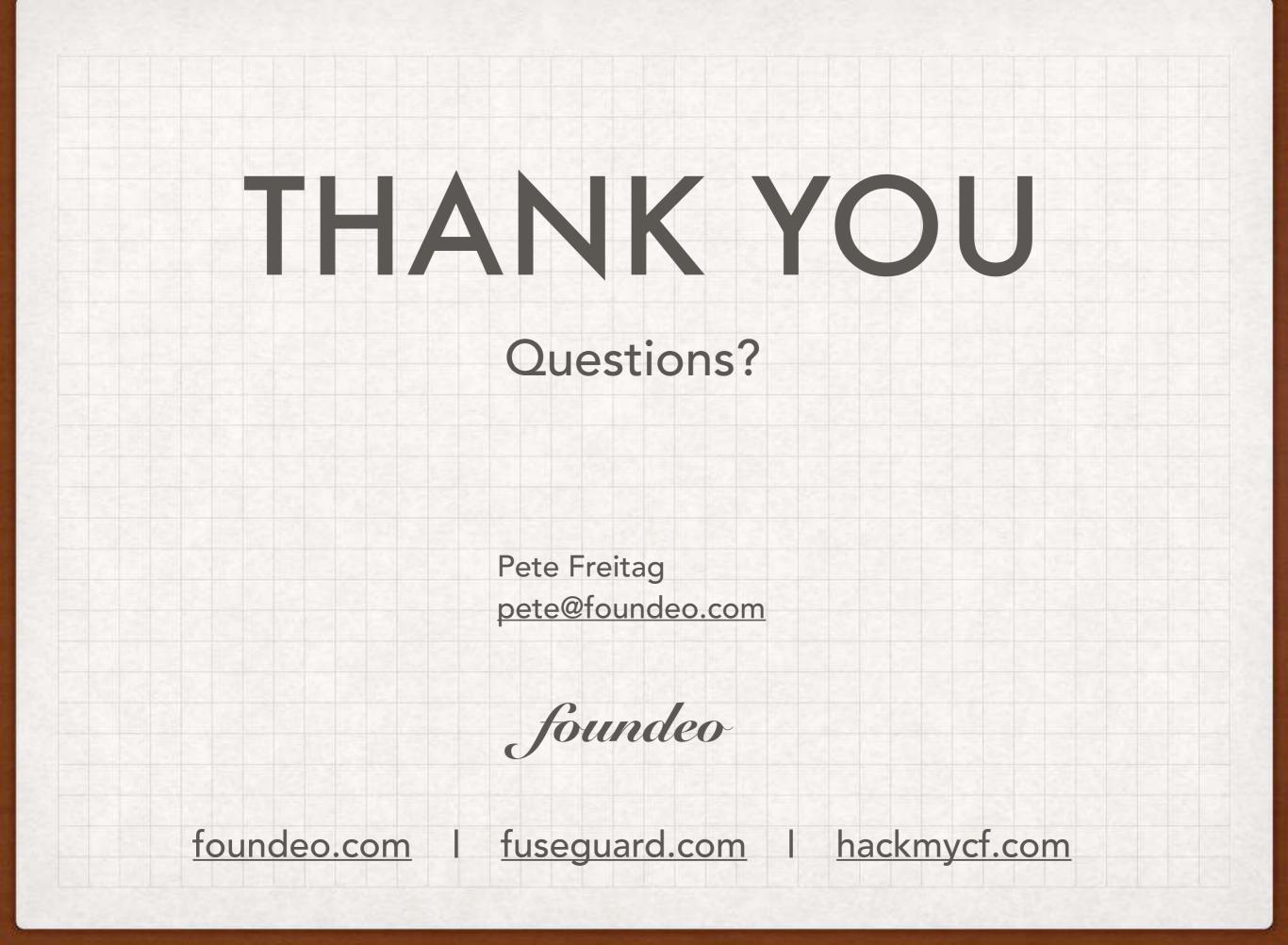